# Retrouver son travail sur l'ENT Collège de Meyrueis

### <https://andre-chamson-meyrueis.mon-ent-occitanie.fr/>

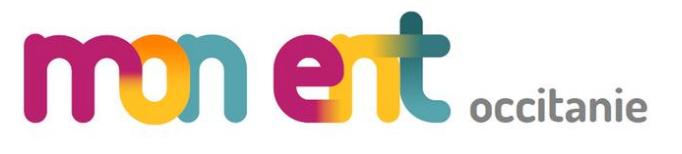

Je n'oublie pas de mettre le portail du collège

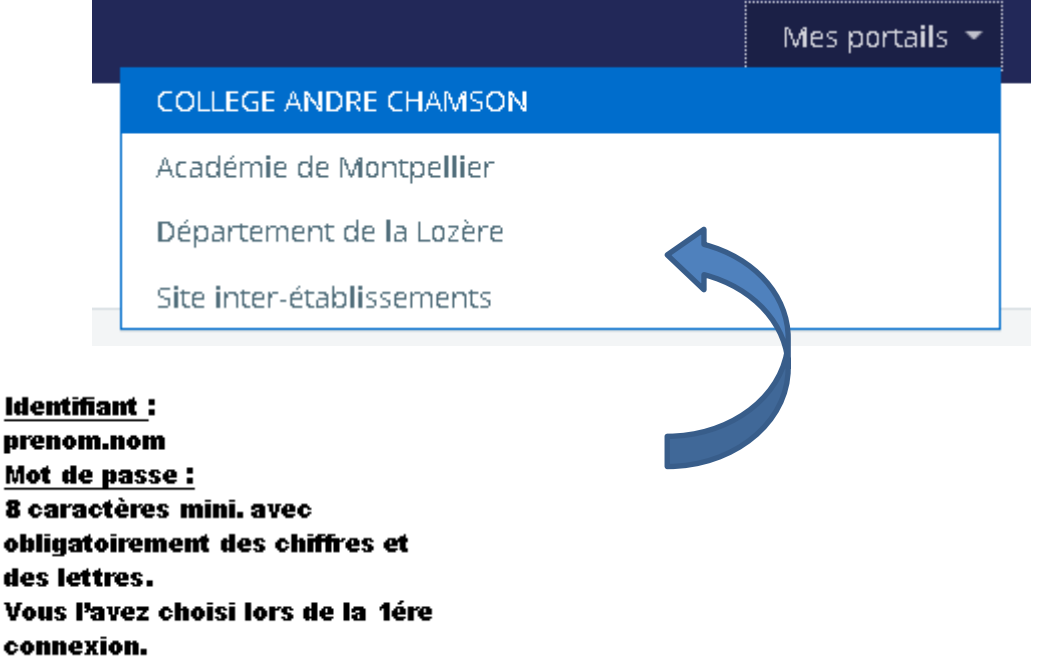

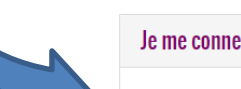

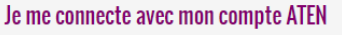

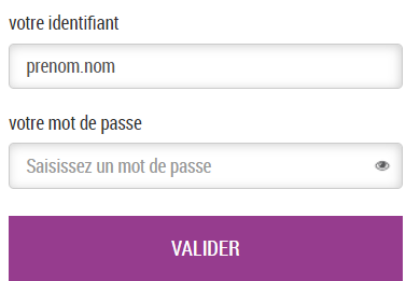

### Le cahier de texte

 $\mathbf{\tilde{u}}$ 

Le cahier de texte indique le travail à faire pour les prochaines séances.

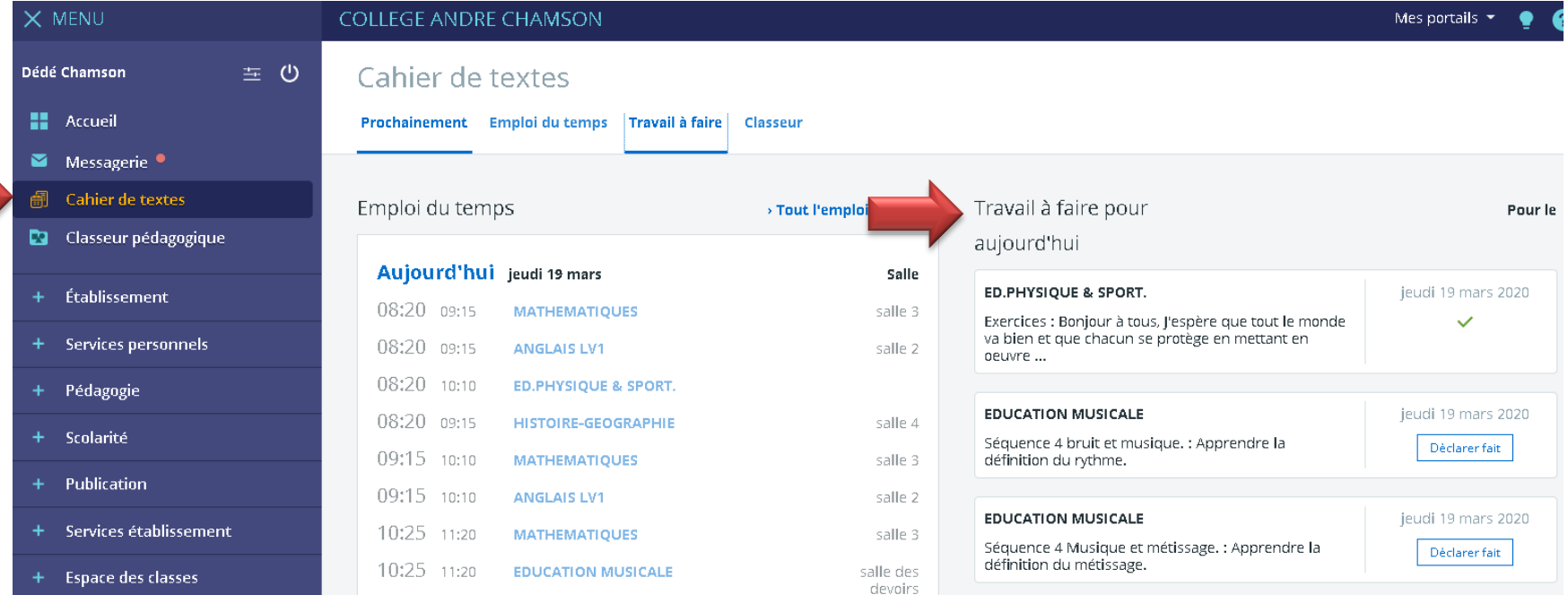

## Le cahier de texte

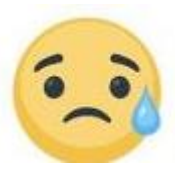

En cliquant sur « **travail à faire** » , une fenêtre permet de voir l'ensemble des travaux à venir, ceux en retard et les travaux corrigés.

Dans cet exemple, pour le 19 mars, le travail en EPS est déclaré fait, je peux commencer L'éducation musicale ou l'espagnol.

#### Cabier de textes

Prochainement Emploi du temps Travail à faire Classeur À venir En retard Corrigé Tout Pour aujourd'hui Filtres 19 mars 2020 . **ED.PHYSIOUE & SPORT.** ieudi 19 mars 2020 Matières Exercices : Bonjour à tous, J'espère que tout le  $\checkmark$ Toutes les matières v monde va bien et que chacun se protège en mettant en oeuvre ... Statut du travail **EDUCATION MUSICALE** jeudi 19 mars 2020 À faire Fait Séguence 4 bruit et musique. : Apprendre la Déclarer fait définition du rythme. À remettre en ligne **EDUCATION MUSICALE** jeudi 19 mars 2020 Séquence 4 Musique et métissage. : Apprendre la Déclarer fait définition du métissage. **ESPAGNOL LV2** jeudi 19 mars 2020 Gastroletras : Lección 4: Gastroletras (leçon du 12 Déclarer fait mars 2020) Texte: Gastroletras Travail à faire: Lire plusieu...

### Au secours, je suis en retard et mon travail à rendre à disparu!

Pas de panique, les travaux à rendre restent en mémoire. Je clique sur « **En retard** » et je retrouve les devoirs même si la date est dépassée. Vos professeurs sont conscients qu'il n'est pas toujours facile de se connecter à l'ENT et ils se montreront conciliants même si vous dépassez un peu la date prévue.

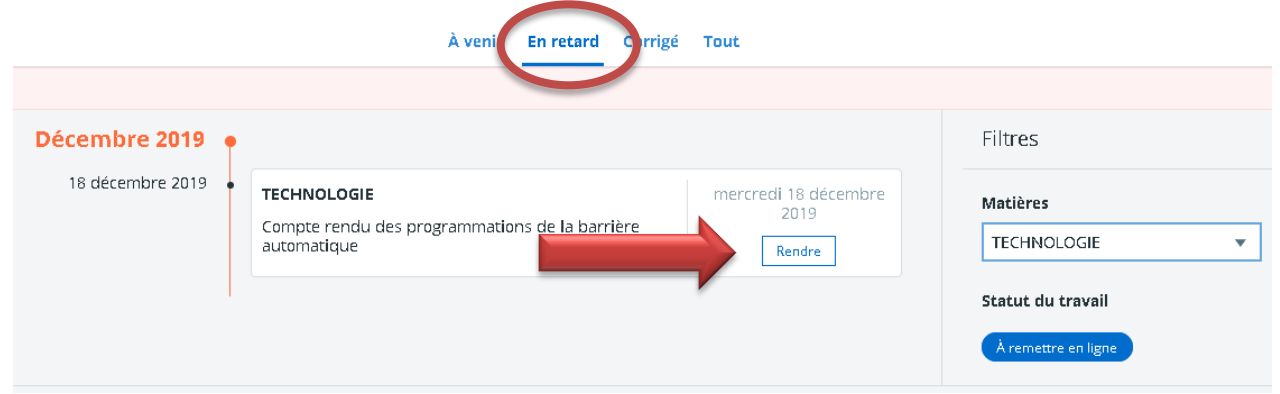

Dans cet exemple, le 18 décembre je n'ai pas rendu mon devoir de technologie. Je peux encore cliquer sur « Rendre » et déposer mon devoir. Il me reste encore à négocier avec mon enseignant les trois

mois de retard.

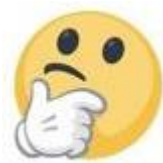

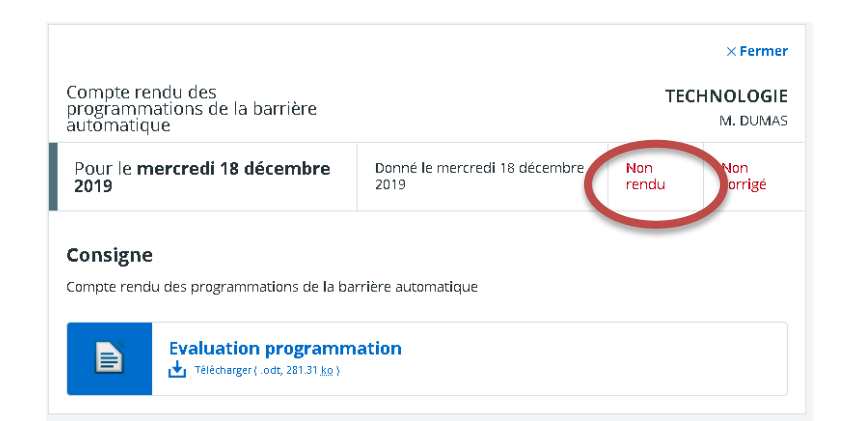

## Le classeur pédagogique

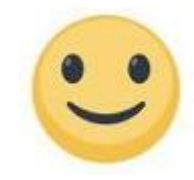

Ce classeur est organisé par discipline et il est alimenté par certaines activités des enseignants. Attention seul le cahier de texte contient l'ensemble du travail à faire.

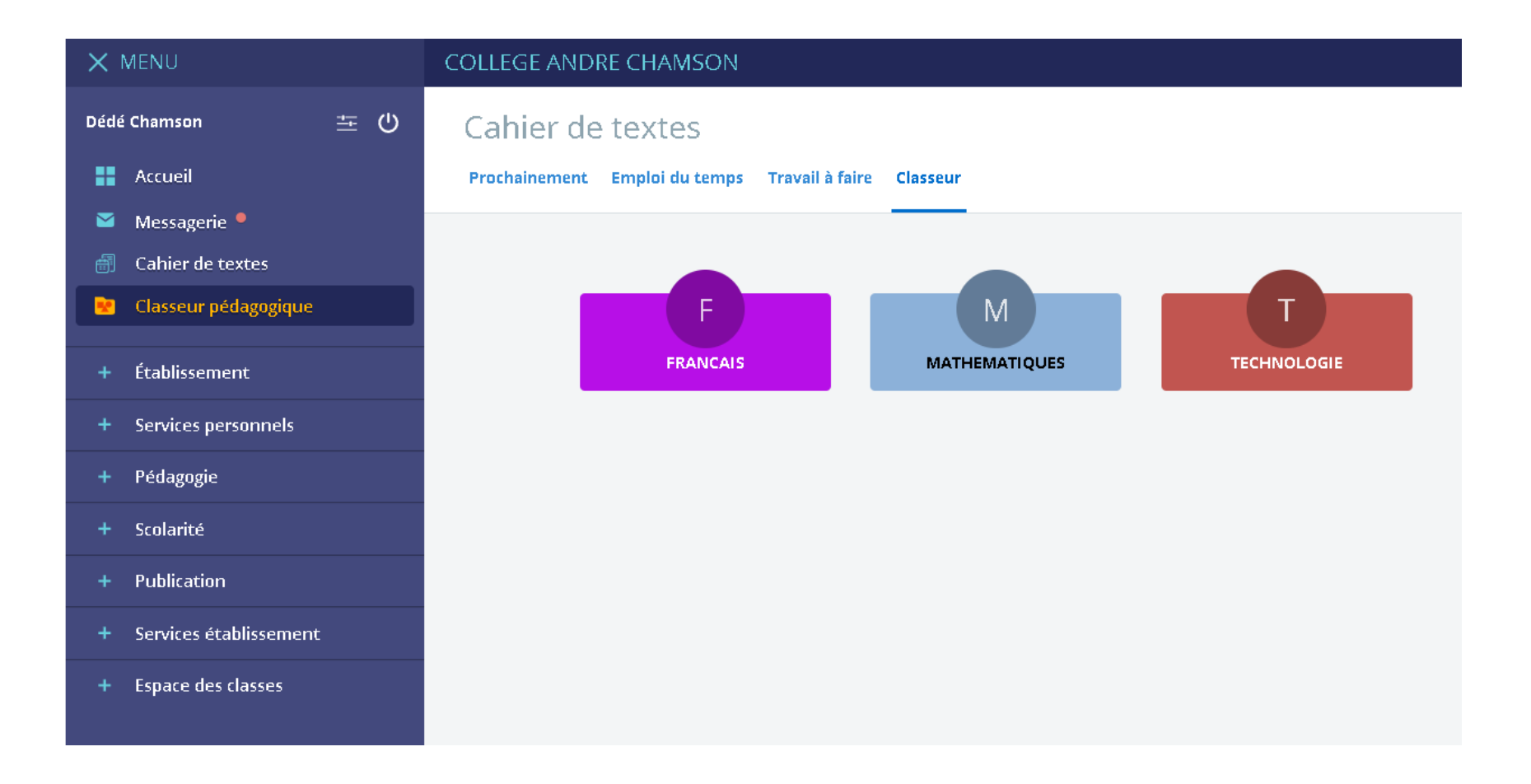

## Enfin,

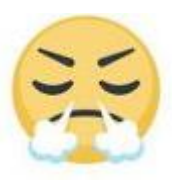

**Restez patient, l'ENT s'améliore de jour en jour et nous allons réussir ensemble à dépasser les contraintes techniques.** 

**Nous restons disponibles pour échanger avec vous par la messagerie mais aussi par téléphone pour vous accompagner dans cette nouvelle manière d'apprendre.**

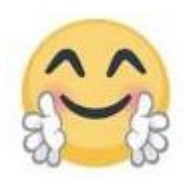

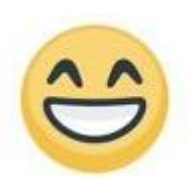

**Prenez soin de vous et de vos proches**